## УДК 338:634.8(470.620) **BBK 65.325.154(2Poc-4Kpa)** M 29

## Т.А. Мартынова

Кандидат экономических наук, доцент кафедры бухгалтерского учета, анализа и аудита Кубанского государственного технологического университета, г. Краснодар. Тел.: (861) 274 31 14, e-mail:  $adm@kgtu.kuban.ru$ .

## Н.О. Сисель

Соискатель кафедры бухгалтерского учета, анализа и аудита Кубанского государственного технологического университета, г. Краснодар. Тел.: (861)  $274$  31 14, e-mail:  $adm@kgtu.kuban.ru$ .

# Обзор состояния и проблем виноградовинодельческой отрасли Краснодарского края

# (Рецензирована)

Аннотация. Виноградовинодельческая отрасльявляется в настоящее время развивающейся. Олновременно с этим произволство вина в нашей стране является лостаточно рискованным бизнесом, предприятия этой отрасли сталкиваются с массой проблем в своей деятельности. В этой связи в статье дан обзор состояния данной отрасли с выявлением сильных и слабых сторон и обоснована необходимость оценки рисков винодельческих предприятий и их учет при разработке стратегических планов развития.

Ключевые слова: факторы риска, виноградарство, виноделие, оценка, учет, стратегия.

### T.A. Martynova

Candodate of Economics, Associate Professor of Accounting, Analysis and Audit Department, Kuban State University of Technology, Krasnodar. Ph.: (861) 274 31 14. e-mail:  $adm@kgtu.kuban.ru.$ 

### N.O. Sisel

Postgraduate student of Accounting, Analysis and Audit Department, Kuban State University of Technology, Krasnodar. Ph.:  $(861)$  274 31 14, e-mail: adm $@$ kgtu.kuban.ru.

## Review of the state and problems of wine-making industry in the Krasnodar Territory

Abstract. Wine-making industry is currently evolving. At the same time, the production of wine in the country is a risky business. Enterprises of this branch are faced with many problems in their work. In this regard, this paper provides an overview of the state of the industry, identifying strong and weak points and substantiates the necessity of risk assessments of wineries and taking into account them in the development of strategic plans.

Key words: risk factors, viticulture, wine making, evaluation, accounting, strategy.

Виноградо-винодельческая отрасль — одна из приоритетных отраслей агропромышленного комплекса Российской Федерации. В настоящее время она является развивающейся и нуждается в глубоком анализе перспектив роста и выработке стратегий дальнейшего развития. Одним из наиболее важных аспектов анализа является ее рискованность, особенно это важно лля отрасли. связанной с сельским хозяйством.

Итак, рассмотрим современное состояние виноградо-винодельческой отрасли, разделив ее на подотрасли. Виноградо-винодельческая отрасль представлена двумя направлениями: виноградарство и виноделие. В первую очередь анализу подвергнется виноградарство. Необходимо проанализировать сырьевую базу, рассмотреть динамику плошалей, занятых виноградниками. валовый сбор и урожайность виноградников в Краснодарском крае. Далее необходимо, чтобы определить насколько рискованным является выращивание винограда здесь и насколько уязвимы предприятия, обладающие собственной сырьевой базой, по сравнению с предприятиями, специализирующимися исключительно на производстве вина.

Все промышленные виноградники и производственные мощности по переработке винограда сосредоточены в Южном федеральном округе, а именно — в Краснодарском крае (это ведуший регион России по производству винограда; его удельный вес составляет более  $54\%$  общего валового сбора сельскохозяйственной продукции в крае). Поэтому базой для изучения отрасли являются предприятия, расположенные в Краснодарском крае.

Благоприятный природный почвенно-климатический потенциал Кубани позволяет выращивать виноград отечественных и интродуцированных, традиционных и новых сортов различного направления использования в широком ассортименте. Общая площадь промышленных насаждений российского винограда как основной сырьевой базы виноделия составляет 56,2 тыс. га, из них в Краснодарском крае - 27 тыс. га [1].

Направленность сельскохозяйственного производства края, сообразуясь со сложившимися условиями природной, экономической и социальной структуры, предусматривает концентрацию отрасли в зонах, наиболее отвечающих требованиям биологии виноградного растения, обеспечивающих высокую продуктивность насаждений, получение урожаев необходимого качества при наименьших энерго- и трудозатратах.

Расчеты площадей, занятых виноградниками в каждом из районов Краснодарского края, показали, что за анализируемый период (2006-2010 г.г.) общие площади виноградников в хозяйствах всех категорий края увеличились на 0,6 тыс.га, в то время как площади, занятые виноградниками в плодоносящем возрасте, сократились на 700 га. Заметно увеличились площади под виноградниками в таких районах, как Абинский (+134 га), Кавказский (+10 га), Крымский (+48 га), Новокубанский (+108 га) и Темрюкский районы  $(+686$  ra).

Основная доля плошалей виноградников приходится на сельскохозяйственные организации — 95,6%, незначительную часть площадей обрабатывают хозяйства населения и крестьянские (фермерские) хозяйства — 4.4 %.

По результатам анализа можно сказать, что по сравнению с 2006 г. сбор винограда в крае увеличился на 47 тыс. тонн, или на  $55,29\%$ . Основную долю в сборе винограда занимают сельскохозяйственные организации, в 2010г. -127,3 тыс. тонн из 132 тыс. тонн.

В личных подсобных хозяйствах валовый сбор винограда увеличился на 80 % и составил в 2010 г. 1 тыс. тонн. Однако их доля в общем объеме собранного винограда невелика, в 2010 г. она составила  $1,8\%$ . Также незначительную долю в валовом сборе урожая занимают крестьянские (фермерские) хозяйства. По данным за 2010 г. этой категорией хозяйств была собрана 1,8 тыс. тонн винограда, прирост составил 80% по сравнению с 2006 г.

Виноград растет в крае повсеместно, но в промышленных масштабах вырашивание винограда представлено в определенных зонах. В Краснодарском крае почвенно-климатические условия послужили основанием для выявления 4 зон экологического оптимума Черноморская, (Анапско-Таманская, Южно-предгорная и Центральная), где производство винограда экономически выголно. Наибольшие плошали под виногралниками нахолятся в следующих районах: г. Анапа, г. Геленджик, г. Новороссийск, Крымский, Новокубанский, Темрюкский районы.

Г. Новороссийски г. Геленджик находятся в Черноморской зоне. Ее климатические условия разнообразны и предопределены высотой над уровнем моря и рельефом местности. По климатическим условиям и по качеству почв эта зона идеальна для виноградарства, здесь есть все необходимые условия для возделывания винограда. Анапский и Темрюкский районы относятся к Анапо-Таманской зоне. Эта зона имеет высокую теплообеспеченность и на большей территории засушлива. Ее почвенный покров разнообразен, почвы обладают пониженным плодородием и носят черты почв сухой степи. Такие условия также подходят для виноградарства.

Центральная зона включает обширную равнинно-низменную территорию правобережья Кубани, которая на северо-востоке омывается Азовским морем. Именно здесь наблюдаются понижения температуры до минус  $31-33$ градусов по Цельсию. Такие температуры губительны для стандартных сортов, поэтому виноградники необходимо укрывать на зиму. С 2000 г. в этой зоне начали выращивать морозоустойчивые сорта отечественной селекции (Екатеринодарский, Достойный, Агат донской и др.), не требующие укрытия на зиму. Специализация зоны - производство столового винограда и высококачественных десертных, столовых, крепких вин, виноградных соков.

Новокубанский район находится в восточной части центральной зоны Краснодарского края, обладает умеренноконтинентальным климатом и самыми высокоплодородными почвами в крае.

Крымский район относится к южнопредгорной зоне. Зона обладает теплым и влажным климатом, не специализируется на виноградарстве, однако за период с 2006 по 2010 гг. здесь значительно расширились площади, занятые виноградниками.

Учет почвенно-климатических условий имеет немалое значение при размещении виноградарских хозяйств, ведь олним из основных внешних факторов риска является природно-климатический. Именно этот фактор оказывает влияние на урожайность винограда, технологию выращивания, количество и качество выполняемых сельскохозяйственных работ, на количество используемых удобрений, технику, применяемую для работы. Это, в свою очерель, влияет на себестоимость конечной продукции, а, следовательно, на прибыль и на экономическую устойчивость конкретного предприятия на рынке.

Анализ плошалей, занятых виноградниками, показал, что в городах Анапе, Геленджике и Новороссийске за период 2006-2010 гг. площади под виноградниками значительно сократились в связи с тем, что агрофирмы и винодельческие предприятия, расположенные в курортных причерноморских районах, в последнее время не стремятся развиваться, так как выгоднее становится вырубить виноград и продать освободившуюся землю под строительство коттеджей и гостиничных комплексов, обслуживающих туриндустрию.

Так, например, Анапский район занимает второе место в крае после Темрюкского района по площадям, занятым виноградниками, однако в последнее время происходит сокращение площадей. Из 13,5 тыс. га виноградопригодных земель Анапы виноград выращивается только на 3,3 тыс. га. Несмотря на поддержку властей, виноградарство в Анапе развивается медленнее, чем курортная отрасль.

Анализ урожайности за период 2006-2010 гг. показал, что наибольший прирост по урожайности винограда отмечен в хозяйствах населения (68,2%), на втором месте по урожайности находятся сельскохозяйственные организании с приростом в 66.4% или 81.7 н с 1 га виноградников (рис. 1). Это свидетельствует о том, что условия выращивания винограда в небольших хозяйствах целесообразнее и выгоднее, и это позволяет своевременно проводить комплексную защиту насаждений от вредителей, оперативно реагировать на изменения погоды (один гектар виноградников легче зашитить от хололов, нежели 1 тысячу). Проблема заключается в том, что в нашем крае не развита схема полного круга производства вина в малых объемах, небольшими семейными предприятиями, как это принято во Франции, хотя внедрение этой практики у нас было бы реальной поддержкой малых сельхозпроизводителей. позволяющей повысить и качество сырья, и качество конечного продукта.

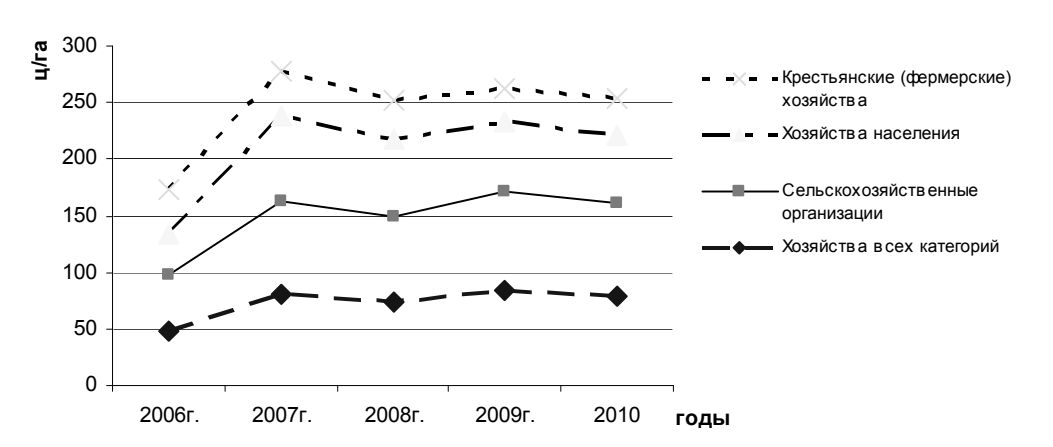

Рисунок 1. Динамика урожайности винограда с плодоносящих насаждений в зависимости от категории хозяйств за 2006-2010 гг.

В последние годы ведется активная работа по выделению плодородных земель и инвестируются значительные средства в создание питомников элитных сортов винограда. С учетом европейского опыта виноградные плантации на Кубани будут оцениваться не по количеству гектаров, а по числу кустов. Таким образом. повысится ценность каждого конкретного куста, а, следовательно, и их урожайность.

Однако, несмотря на то, что предприятия отрасли стремятся к увеличению как виноградников, так и урожайности кустов, виноделам все равно не хватает собственных виноматериалов. До 50% используемого в производстве сырья составляет экспорт из Аргентины, Италии и Франции.

После анализа первой полотрасли. связанной с выращиванием винограда и формированием сырьевой базы, целесообразно перейти к следующей подотрасли - производству конечного продукта — вина. На Краснодарский край приходится  $30\%$  от общего объема производства виноградного вина по Южному федеральному округу и  $16\%$  объема производства по России.

Анализ показал, что в Краснодарском крае имеет место стабильное наращивание объемов производства по основным видам продукции виноделия, в особенности по сравнению с кризисным периолом 1995 года.

Достигнут значительный рост по общему объему производства продукции: в 0,6 раза по сравнению с 2006 г. и в 3 раза по сравнению с 1995 г. Ежегодный прирост составил  $1,5 - 2,0$ тыс. дал. Самый заметный рост в сравнении с 2006 г. отмечен по плодовым винам - в 12 раз. При этом по сравнению с 1995 г. прирост по выпуску плодовых вин составил 6,98%. Производство шампанских и игристых вин выросло в 2010 г. по сравнению с 2006 г. почти в 4 раза и в 18 раз по сравнению с 1995 г.

Виноградные вина как за период с 2006 по 2010 гг., так за период с 1995 по 2010 гг. также показали положительную динамику. В первом случае прирост составил 64,55 %, а во втором  $-486,16%$ .

В 2010 г. произволство коньяка увеличилось на 10,40 % по сравнению с 1995 г. и на 118,71% по сравнению с 2006 г., и в целом можно сказать, что в производстве данного наименования винодельческой продукции наблюдается положительная линамика.

Но наряду с положительной динамикой в производстве винодельческой продукции края, в отрасли существуют серьезные проблемы, увеличивается возможность возникновения различных рисков.

Так, например, продолжает оставаться низким уровень использования имеющихся производственных мощностей. В докризисном 2007 г. среднеголовые мошности по выпуску вина использовали на  $27\%$ , по производству шампанских и игристых вин — на  $80\%$ и коньяка — на  $38\%$  [2].

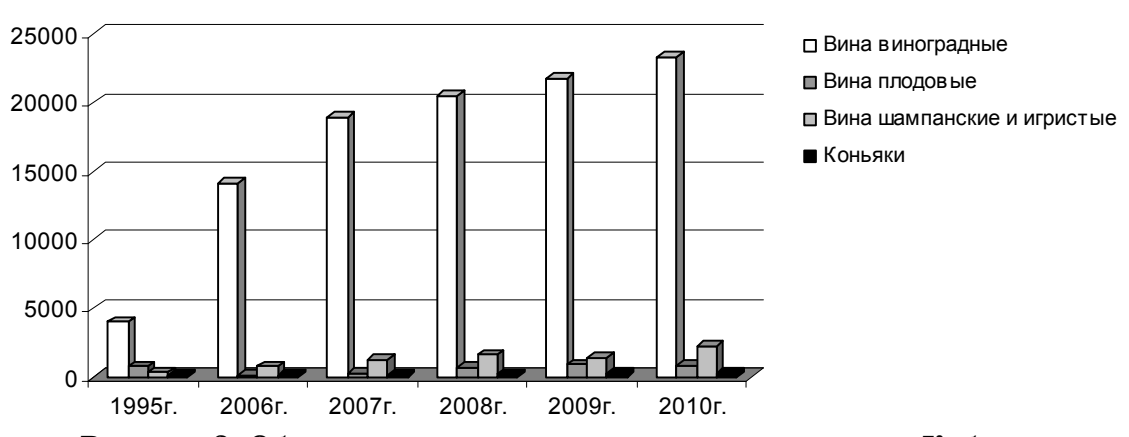

Рисунок 2. Объемы производства продукции виноделия Кубани

В 2006 году объем российского рынка вина в ленежном выражении составил около 240,7 млрд. руб. Это означает, что тот объем выпуска, который достигнут винодельческими предприятиями Краснодарского края в 2008 г., занимает лишь 0,0002% российского рынка вина. К 2010 г. эта доля практически не изменилась.

Анализ динамики импорта и экспорта показал, что объем импорта в разы превышает экспорт как в натуральном, так и в стоимостном выражении. Несмотря на резкий прирост экспортных поставок в 2008 г. этот показатель остается незначительным. Данный факт подтверждает, что ассортимент вин для отечественных потребителей формируется в основном за счет импортной продукции, а производители вина в крае используют в своей деятельности в основном импортные виноматериалы, что, в свою очередь, повышает зависимость всего производственного процесса от ввозного сырья.

Проблема заключается также в том, что, помимо роста импорта виноматериалов, растет импорт вина как в натуральном, так и стоимостном выражении. Сложившаяся ситуация свидетельствует о том, что отечественное производство не способно покрыть ту потребность внутреннего рынка, которая существует на данный момент, и, следовательно, эта потребность покрывается за счет импорта. В современных условиях мирового кризиса возрастает риск потери иностранных поставщиков сырья и готовой продукции, плюс неустойчивость внешнеэкономической

ситуации и рост курса валют повышает рискованность леятельности прелприятий отрасли.

Очередная проблема отрасли связана с низким качеством конечного продукта. Данные идентификации показывают, что забраковке подлежит значительная часть поступающих в продажу вин. Основные причины нарушение товарного вида продукции из-за наличия посторонних включений, отсутствие гармоничного вкуса и сортового аромата у вин, что говорит о нарушении в технологии их приготовления, а также об использовании в производстве вин синтетических пищевых добавок, ароматизаторов и красителей. Все это свидетельствует о рисках снижения спроса на продукцию виноделия, а также потере части готовой продукции в результате забраковки.

Особую важность в виноделии приобретает проблема кондиционности сырья. Сбор винограда при недостаточной сахаристости и высокой кислотности приводит к тому, что производимая винодельческая продукция имеет невысокое качество и, как следствие, снижается ее конкурентоспособность.

Наиболее существенными недостатками современных технологий в виноделии являются применение диоксида серы; слабое применение поликомпонентных оклеивающих средств для придания устойчивости против помутнений; высокая кислотность вин; нелостаточное применение современных физико-химических средств. в том числе обеспложивающей мембранной фильтрации. Применение горячего

розлива ухудшает органолептические качества вин.

Проблемой также является поступление из-за рубежа виноматериалов невысокого качества без указания сортовой принадлежности, микробиально нестойких и не имеющих сортового вкуса и букета.

Слабая загрузка перерабатывающих мощностей, а также недостатки существующих технологий приводят к высоким производственным издержкам и снижению конкурентоспособности выпускаемой продукции, потребители предпочитают приобретать вино импортного производства.

Таким образом, проведенный анализ полтвердил. что виноградовинодельческая отрасль в целом и ее подотрасли в частности относится к рискованным отраслям. Всю совокупность рисков, которым подвергается отрасль, можно разбить на следующие группы:

а) макроэкономические риски, обусловленные ухудшением внутренней и внешней конъюнктуры мировых цен на отдельные товары российского экспорта и снижением возможности достижения целей по развитию агропромышленного комплекса: снижением темпов роста экономики и уровня инвестиционной активности и кризисом банковской системы, которые не позволяют интенсифицировать развитие промышленного и агропромышленного комплекса и усиливают зависимость развития отрасли от государственных инвестиций. В результате негативных макроэкономических процессов снизижается спрос на продукцию промышленного и агропромышленного комплексов, а также сокращаются реальные доходы населения:

б) природно-климатические риски. обусловленные тем, что предприятия, обладающие собственной сырьевой базой, зависят от сельскохозяйственного производства. Сельское хозяйство относится к отраслям, в значительной степени зависящим от погодноклиматических условий. Колебания погодных условий оказывают серьезное влияние на урожайность сельскохозяйственных культур, объемы их производства, которые могут существенно повлиять на финансово-хозяйственную деятельность предприятий отрасли. Зависимость функционирования отрасли **OT** природно-климатических условий также снижает ее инвестиционную привлекательность;

в) социальные риски, обусловленные возможностью консервации или усиления социальной непривлекательности сельской местности и увеличения разрыва между уровнями жизни в городе и на селе, которые создают серьезную угрозу демографического кризиса в сельской местности и провоцируют нехватку трудоспособного населения, а также ставят под угрозу срыва реализацию программ развития аграрного сектора. Помимо того, что предприятия обладают сырьевой базой, относящейся к сельскохозяйственному сектору, сами заводы по производству и розливу вина территориально принадлежат к сельской местности, а работниками на данных предприятиях в основном являются сельские жители:

г) международные торгово-политические риски, обусловленные функционированием промышленного сектора в увязке с ситуацией на международных рынках и деятельностью экспортеров и импортеров винодельческой продукции на внутреннем рынке, изменением конъюнктуры международной торговли винолельческой продукцией, существенным возрастанием конкуренции в результате вступления России во Всемирную торговую организацию и усилением ограничения по принятию различных мер промышленной политики, в том числе по внутренней поддержке производителей, тарифному квотированию и уровню таможенных пошлин:

л) законолательные риски, выражающиеся в недостаточном совершенстве законодательной базы по регулированию производственной и торговой деятельности, также в сложностях при оформлении прав собственности на землю. При этом сложности юридического оформления права собственности на земельные участки ограничивают возможность сельскохозяйственным организациям использовать землю в качестве предмета залога и не позволяют сельскохозяйственным товаропроизводителям привлекать финансовые ресурсы на реальных рыночных условиях. В связи с этой проблемой производители винодельческой продукции вынуждены разделять деятельность, связанную с виноделием, и деятельность, связанную с виноградарством. Таким образом, вместо одного предприятия возникает два. Данный факт не свидетельствует о развитии предприятий отрасли, а демонстрирует ситуацию глубокого кризиса.

Отрасль особенно нуждается в подлержке со стороны госуларства в виле дополнительных субсидий и льготных кредитов. Но, помимо государственных рычагов воздействия. предприятиям необходимо самостоятельно разрабатывать и внедрять систему контроля и учета рисков, управления ими по средствам их оценки и учета при разработке стратегических планов.

Обзорный анализ виноградовинодельческой отрасли показал, что это достаточно рискованный бизнес. При этом высокому риску подвергаются как виноградарская подотрасль, так и винодельческая. Это означает, что отрасли, во-первых, необходима оценка рисков, а во-вторых, использование результатов этой оценки в анализе финансово-хозяйственной деятельности и разработке стратегий развития как на краткосрочную, так и на долгосрочную перспективы. Моделирование возможных рисковых ситуаций позволит предприятию минимизировать воздействие на свою финансово-хозяйственную деятельность, повысить устойчивость и выжить в условиях нового мирового финансового кризиса.

Таким образом, была обоснована необходимость оценки рисков для предприятий виноградо-винодельческой отрасли и учета результатов оценки при разработке стратегических планов развития предприятий отрасли. Разработка и внедрение системы оценки рисков и их учета при планировании дальнейшей работы позволят управлять рисками предприятий отрасли и минимизировать их негативное воздействие на производственную деятельность всей отрасли в целом и каждого конкретного предприятия в частности.

#### Примечания:

1. Обеспечение устойчивого произволства винограла на основе созлания питомниководства / В.А. Егоров, В.С. Петров, М.И. Панкин, Г.В. Олешко // Виноделие и виноградарство. 2009. №3.

2. Оганесянц Л.А. Состояние и перспективы развития виноградарства и виноделия // Винолелие и виноградарство. 2010. №1.

#### References:

1. Ensuring steady production of grapes on the basis of nursery creation / V.A. Egorov, V.S. Petrov, M.I. Pankin, G.V. Oleshko //Wine-making and wine growing. 2009. No. 3.

2. Oganesyants L.A. Condition and prospects of development of wine growing and winemaking  $//$  Wine-making and wine growing. 2010. No. 1.